## Review: Projections websites

https://gisgeography.com/map-projections/

https://en.wikipedia.org/wiki/List\_of\_map\_projections

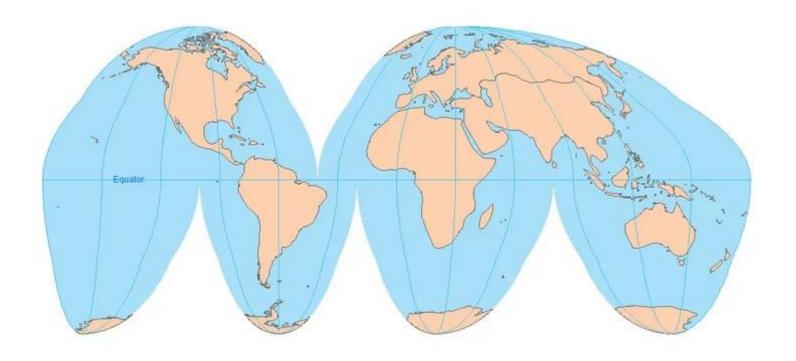

https://imgur.com/t/science\_and\_tech/53iqEMC

# Projections 2: GIS and digital mapping

Are projections 'old school' and irrelevant in the digital world?

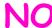

#### ArcGIS Pro supported projections:

https://pro.arcgis.com/en/pro-app/latest/help/mapping/properties/list-of-supported-map-projections.htm

## **Digital mapping / GIS**

= much easier to convert projections

See also: https://earth.nullschool.net

Click on the word **Earth** and change the projection

## Map projections review- 3 + 1 major groups

- based on projection surface

Azimuthal, Cylindrical, Conic, Pseudo-cylindrical

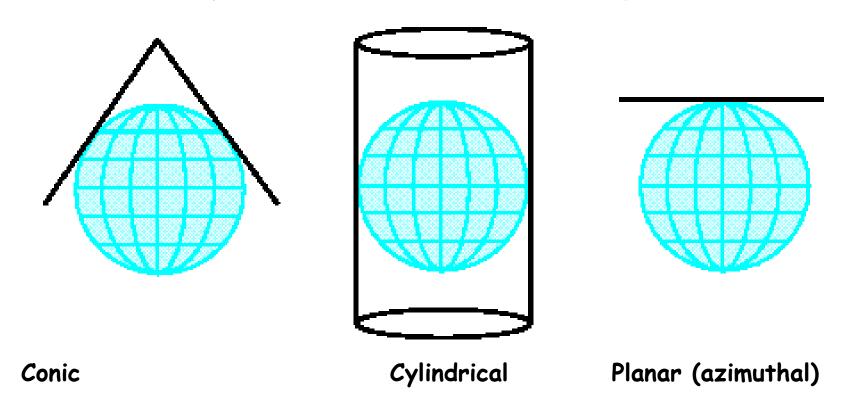

Plus **pseudo-cylindrical**: created mathematically based on cylindrical surface Sub-groups based on projection orientation (**normal**, transverse, oblique)

Possible Properties: **area**, **shape**, distance, (direction)

#### 1. Azimuthal

Stereographic is used to map Polar regions instead of UTM (cylindrical) – UPS coordinates

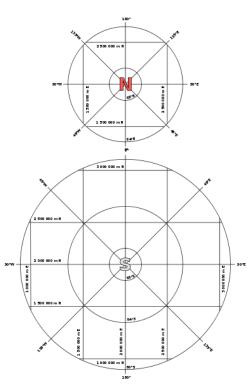

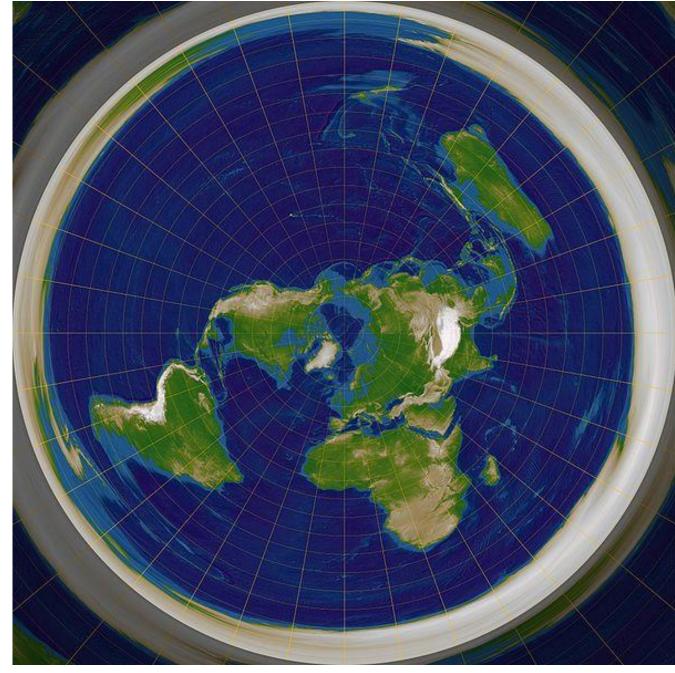

## 2. Cylindrical: Plate Carrée - equi-rectangular

[Eratosthenes 200BC and Marinus of Tyre, AD100]

One degree is the same everywhere; easy to draw manually Does NOT preserve shape or area;

it is **equidistant** .... From the equator north and south

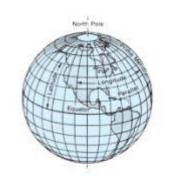

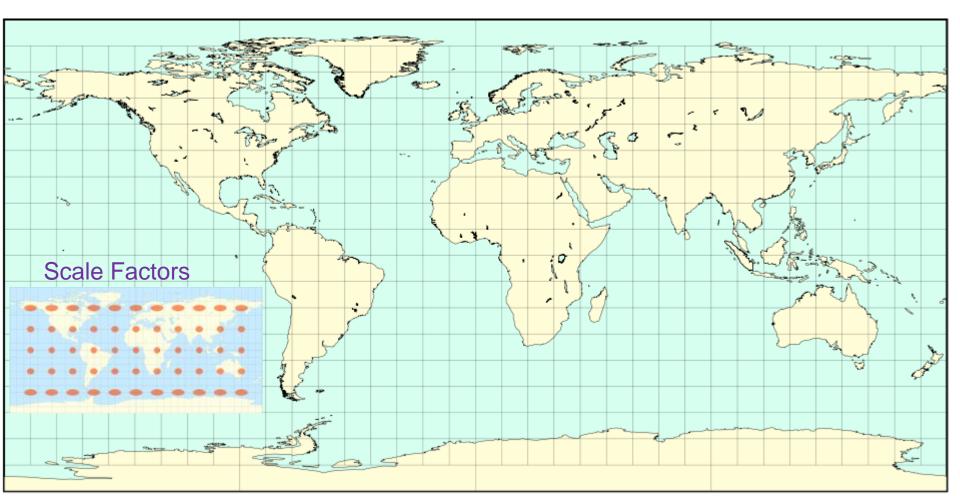

#### Digital / GIS: 'Geographic' or 'unprojected'

One degree is the same everywhere

common for data storage, but not for display due to E-W stretching - DON'T leave your map data in Geographic ...

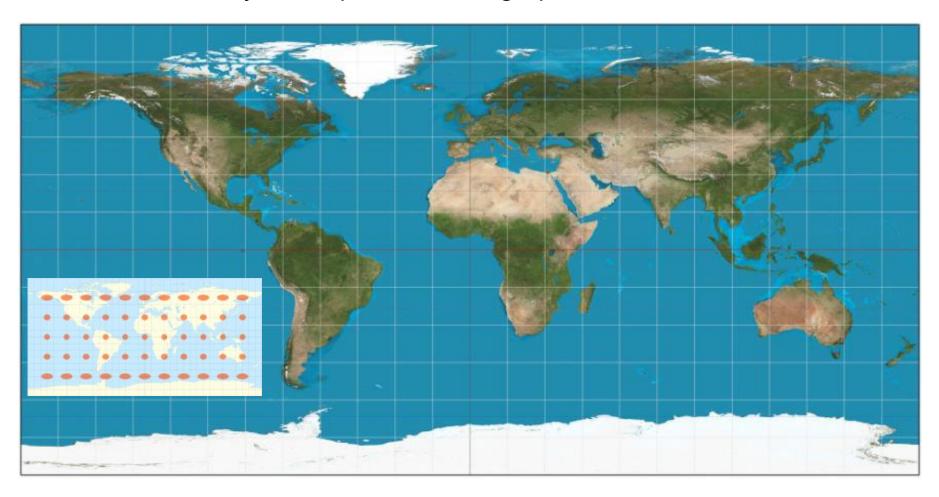

## Cylindrical Projections

#### Transverse Mercator (1772)

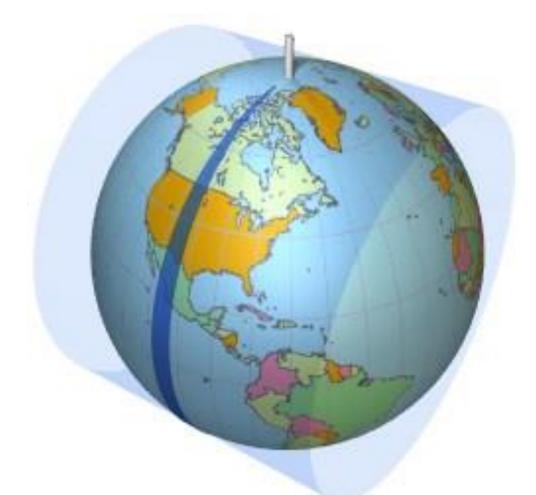

The TM projection is the basis for the (Universal) UTM system

UTM is not a projection .. It is a system of 60 (similar) projections - each one centred on a UTM zone central meridian

The UTM system consists of 60 TM projections (to 84N)
Polar areas -Arctic and Antarctic use the azimuthal stereographic
projection and Universal Polar Stereographic (UPS) coordinates

# Irish Transverse Mercator (ITM) System (2001)

Ireland: 5.5 -10.5°W

Within one UTM zone Northings reduced to a local base for 6 digits

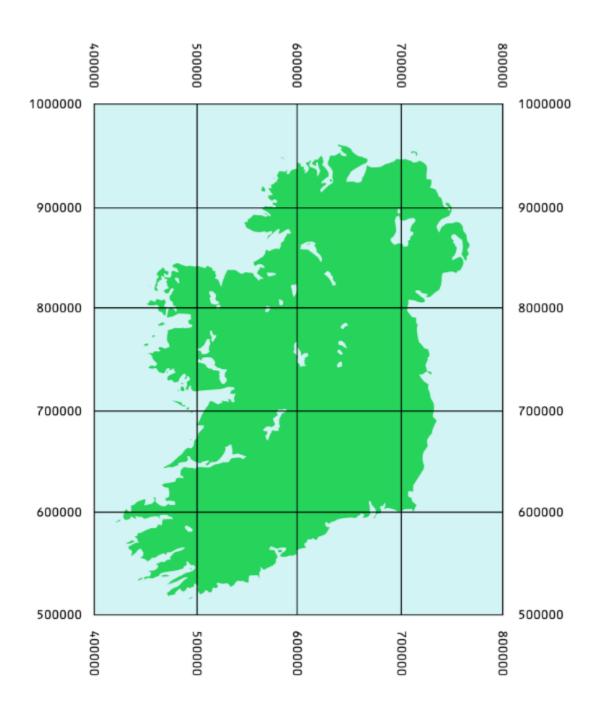

## All web map servers use 'Web Mercator'

conformal (shape-preserving) means less computing time when you zoom in:
 Google maps, Bing maps, open street map etc..

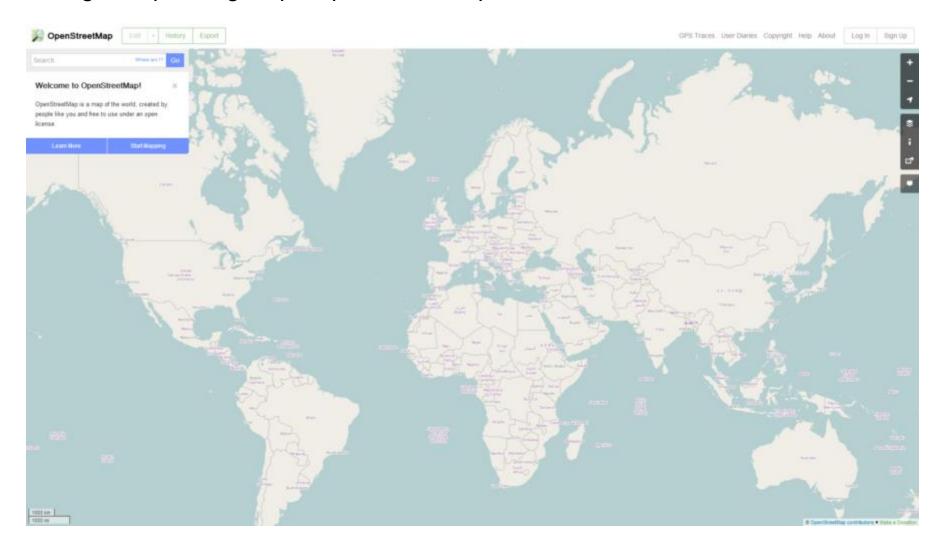

Actual areas: <a href="http://thetruesize.com">http://thetruesize.com</a>

Since Google 2005, web map servers use 'Web Mercator' a modified version of the original Mercator ... but it can produce some ugly maps

http://nationalpost.com/news/politics/canadian-election-results-2015-a-live-riding-by-riding-breakdown-of-the-vote

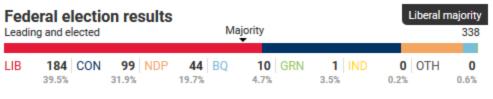

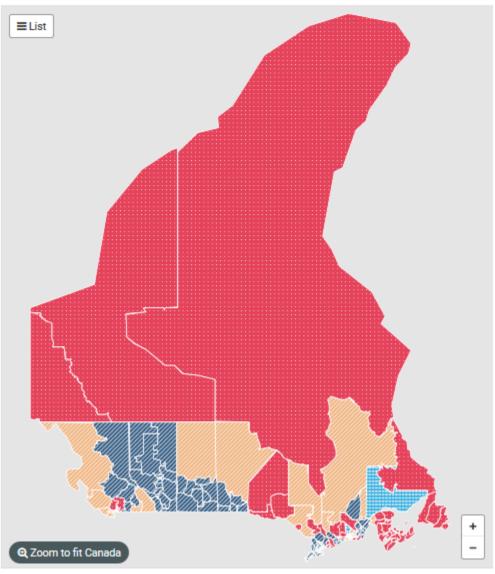

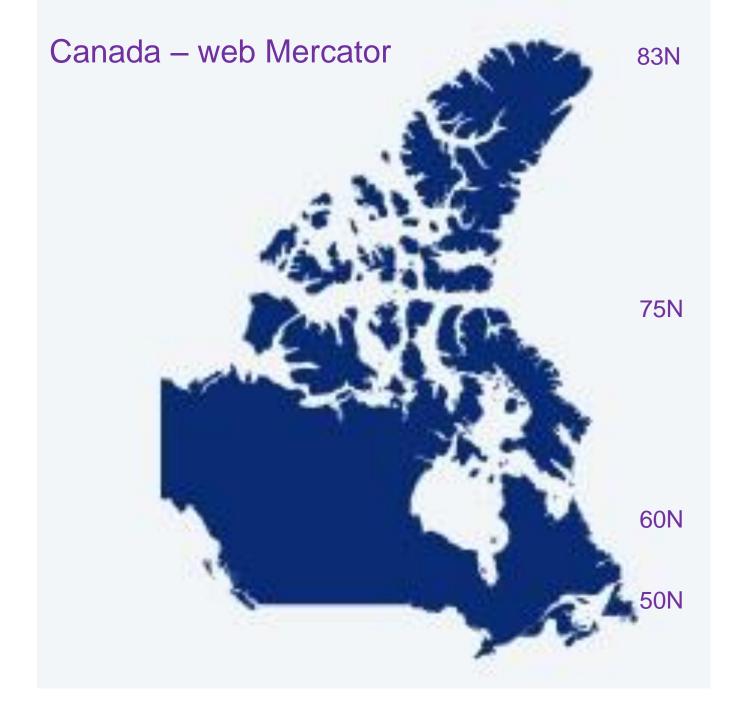

#### Mercator still rules the world!

#### a. Mercator projection (1569)

navigation on lines of constant compass bearing

#### b. Transverse Mercator (1779)

- minimum distortion on a line of longitude
- -the basis of UTM system for topographic mapping

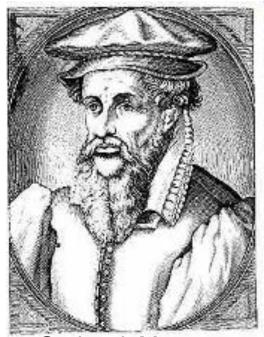

**Gerhardt Mercator** 

Adopted by Canada 1948 (so its not on pre-war maps) - Cuts off at 84°N

c. Web Mercator (2005) – online world map viewers e.g. Google maps .. Cuts off at 85°N / S; scale distortions not evident when you zoom in

## 3. Conic projection with 2 standard parallels: midlatitude georeferencing system e.g. Canada or BC (next slides)

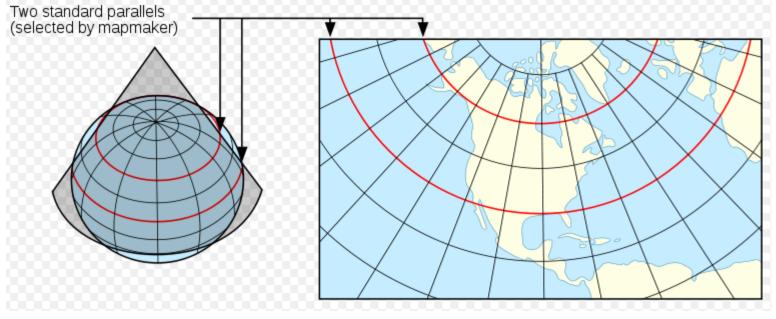

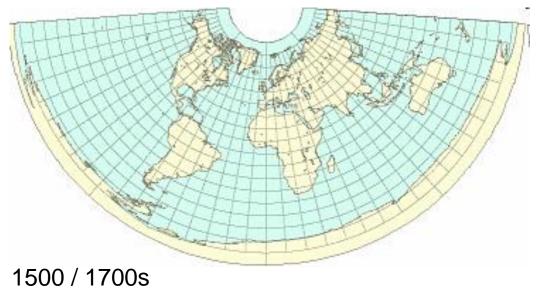

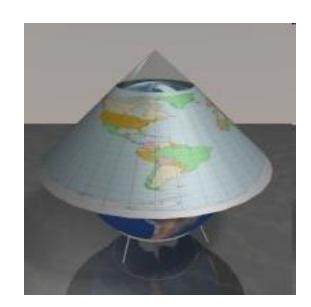

## Canada Albers (or Lambert) Equal Area Conic

Central Meridian: -96 Latitude Of Origin: 40

First Standard Parallel: 50 Second Standard Parallel: 70

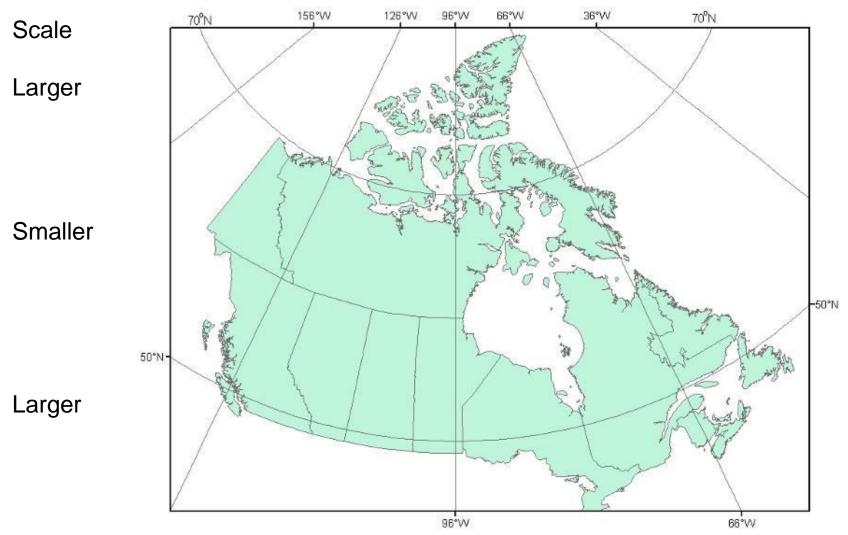

Download NTDB data using Geographic, Lambert ... or Web Mercator (2019)

# BC Albers coordinate system

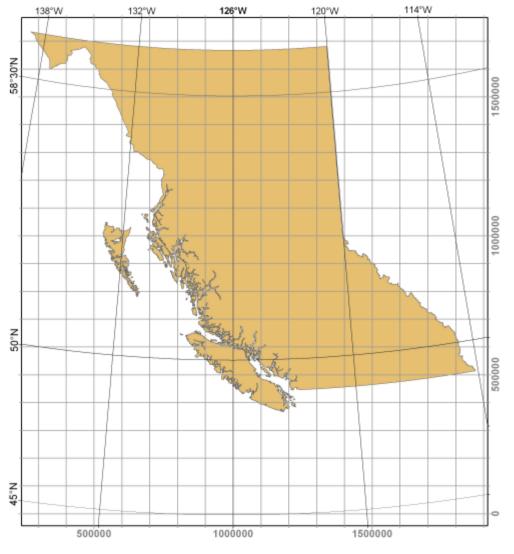

# Standard lines = parallels at 50N / 58.5N

BC uses UTM for local areas

But Albers for the whole province

>BC: 50 and 58.5 N

>Yukon: 61.67 and 68 N

>Alaska: 55 and 65 N

>Hawaii: 8 and 18 N

British Columbia Albers Equal Area Conic Central meridian: -126.0 Degrees West longitude Latitude of projection origin: 45.0 Degrees North latitude

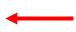

126W = 1,000,000 Eastings 45N = 0 Northings

Note: only UTM has 'zones' ->

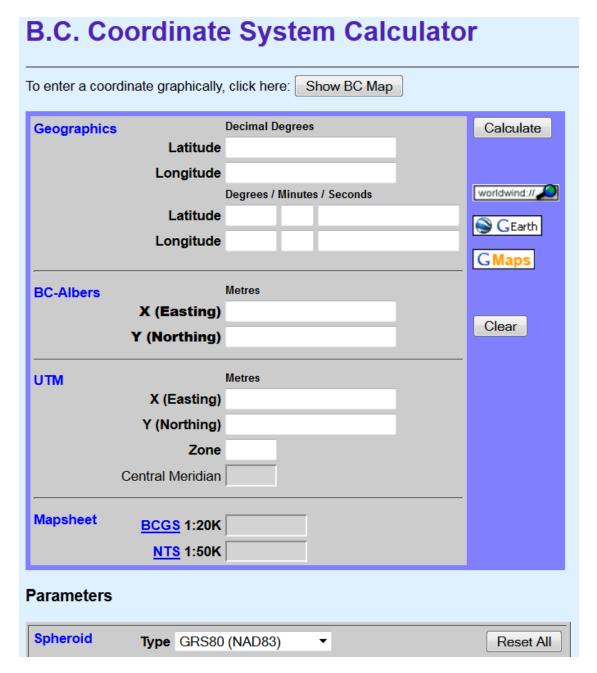

## Multiple coordinate system layers

Georeferenced data can be recognised by the coordinates e.g. Prince George

Geographic: -123.0 54.0

UTM zone 10: 512,000 5,972,000

BC Albers: 1,200,000 1,000,000

Where these would plot onscreen -- if software does not recognize projections? (pre-2000)

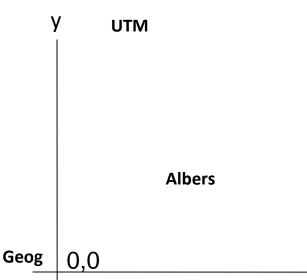

- The Data Frame / Map display takes on the coordinate system of the <u>first layer</u>

Multiple different coordinate systems can be displayed together 'on the fly' .. Only if they are properly 'defined'

Project define tool: edits the <u>metadata</u> to properly 'label' the coordinate system

... creates a file named .prj (e.g. roads.prj)

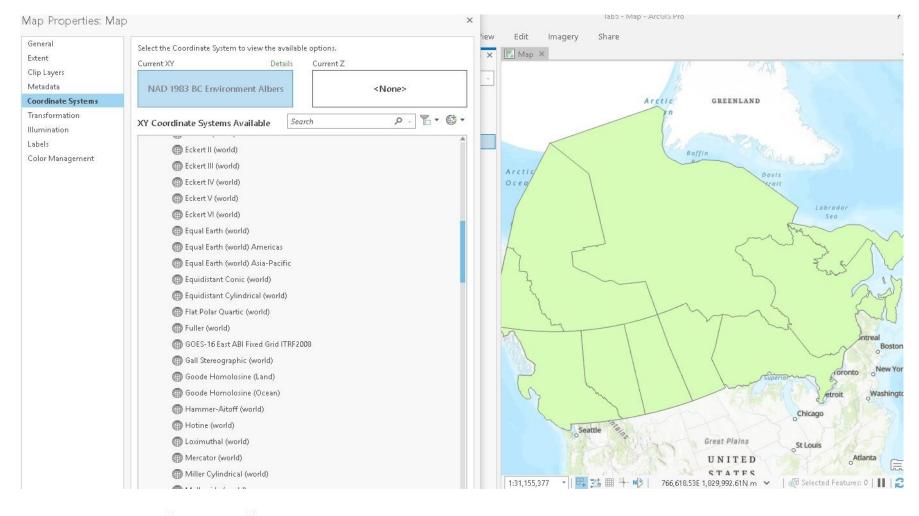

#### Layer and map

These transformations are required to position datasets in the map. (1)

# Transform / project

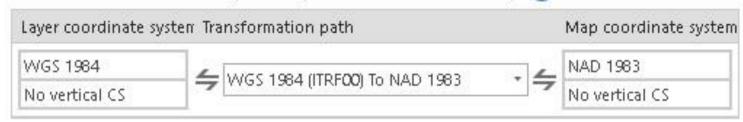

# 4. Pseudo-cylindrical projections

- -show the whole world with least overall distortion (often equal-area)
- -19<sup>th</sup> century (and 20<sup>th</sup>) e.g. Mollweide (used in atlases etc.)

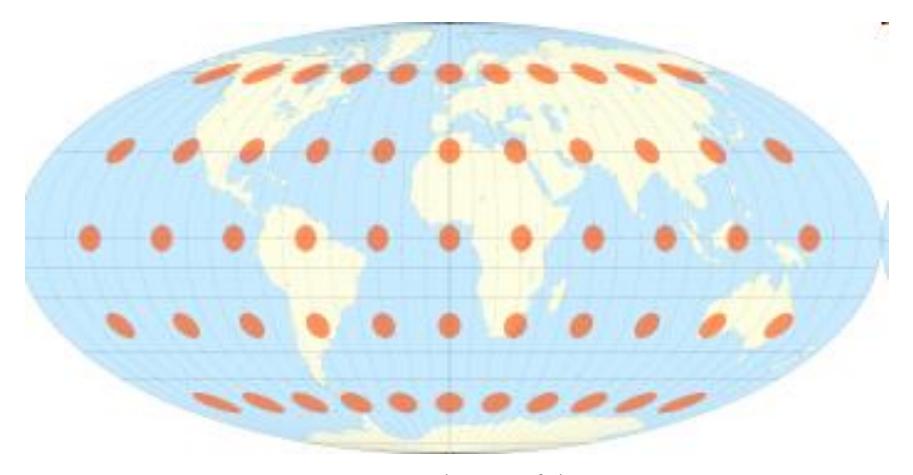

Tissot's Indicatrix of distortion

## Oblique Mollweide

(obliques are used sparingly, rarely made manually)

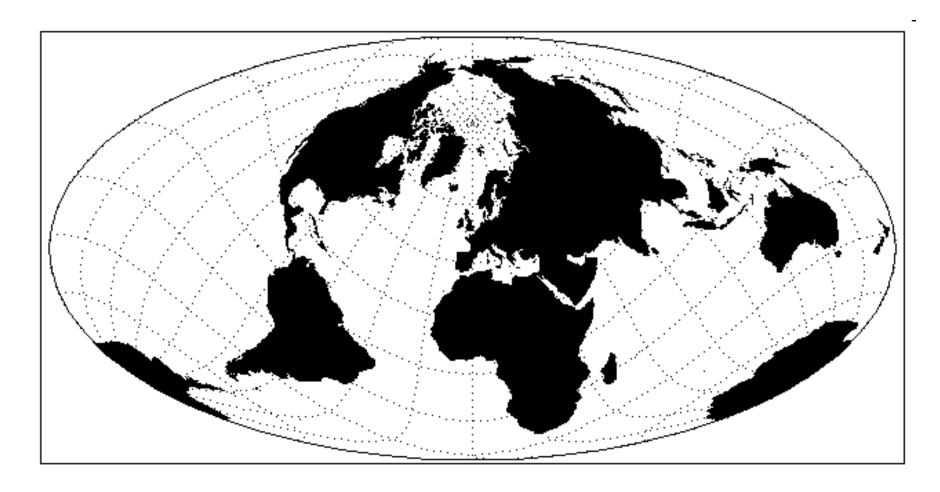

GIS and digital cartography have enabled easy generation of many projections

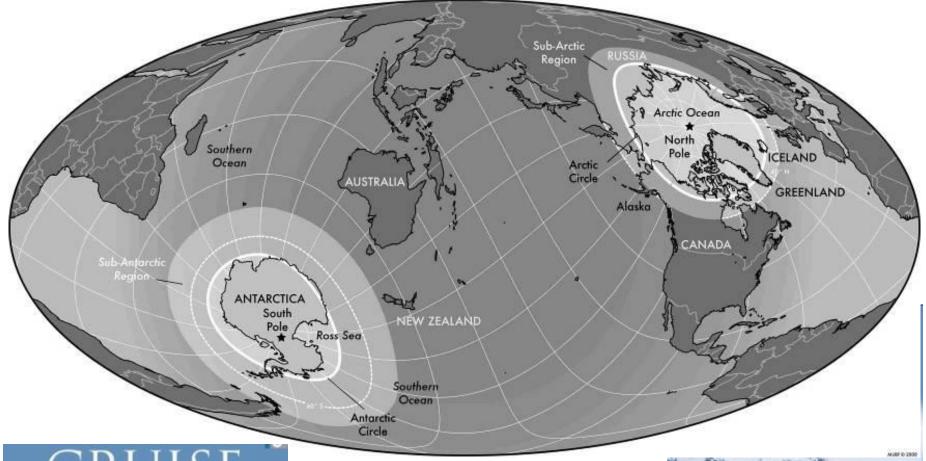

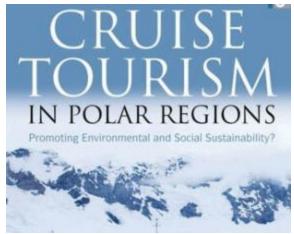

Clever digital use of oblique Mollweide to show both poles

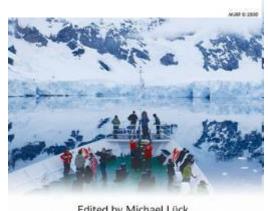

Edited by Michael Lück, Patrick T. Maher and Emma J. Stewart

# Summary - use of projections

By 'developable surface' / geographic area

1. Azimuthal: polar areas (polar orientation)
Oblique: centre on specific location

2. Cylindrical: equatorial areas (normal orientation)
Transverse: centre on a meridian (longitude) e.g. Chile

3. Conic: mid-latitudes
Standard lines selectable

4. Pseudo-cylindrical: whole globe - least overall distortion Oblique: can show both polar areas

# Summary - use/application of projections

## By feature preservation / purpose

- a. Conformal: navigation (shape)
- b. Equal-area: global thematic distributions (area)
- c. Equidistant: measuring distances from a point
- d. Azimuthal: directions from a point (the centre)

#### Map projections supported in ArcGIS Pro

https://storymaps.arcgis.com/stories/ea0519db9c184d7e84387924c84b703f

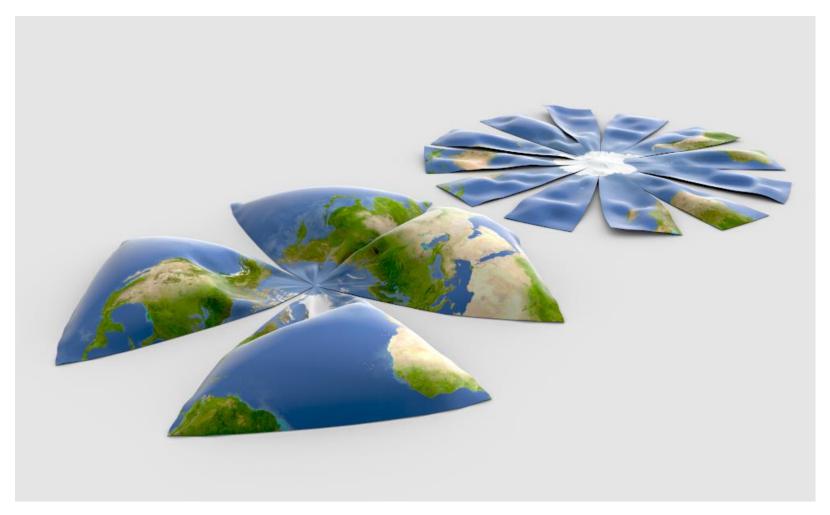

6 minute projections video:

https://www.youtube.com/watch?v=kIID5FDi2JQ